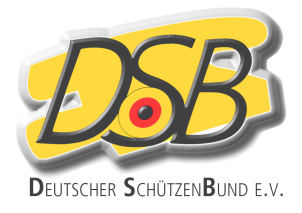

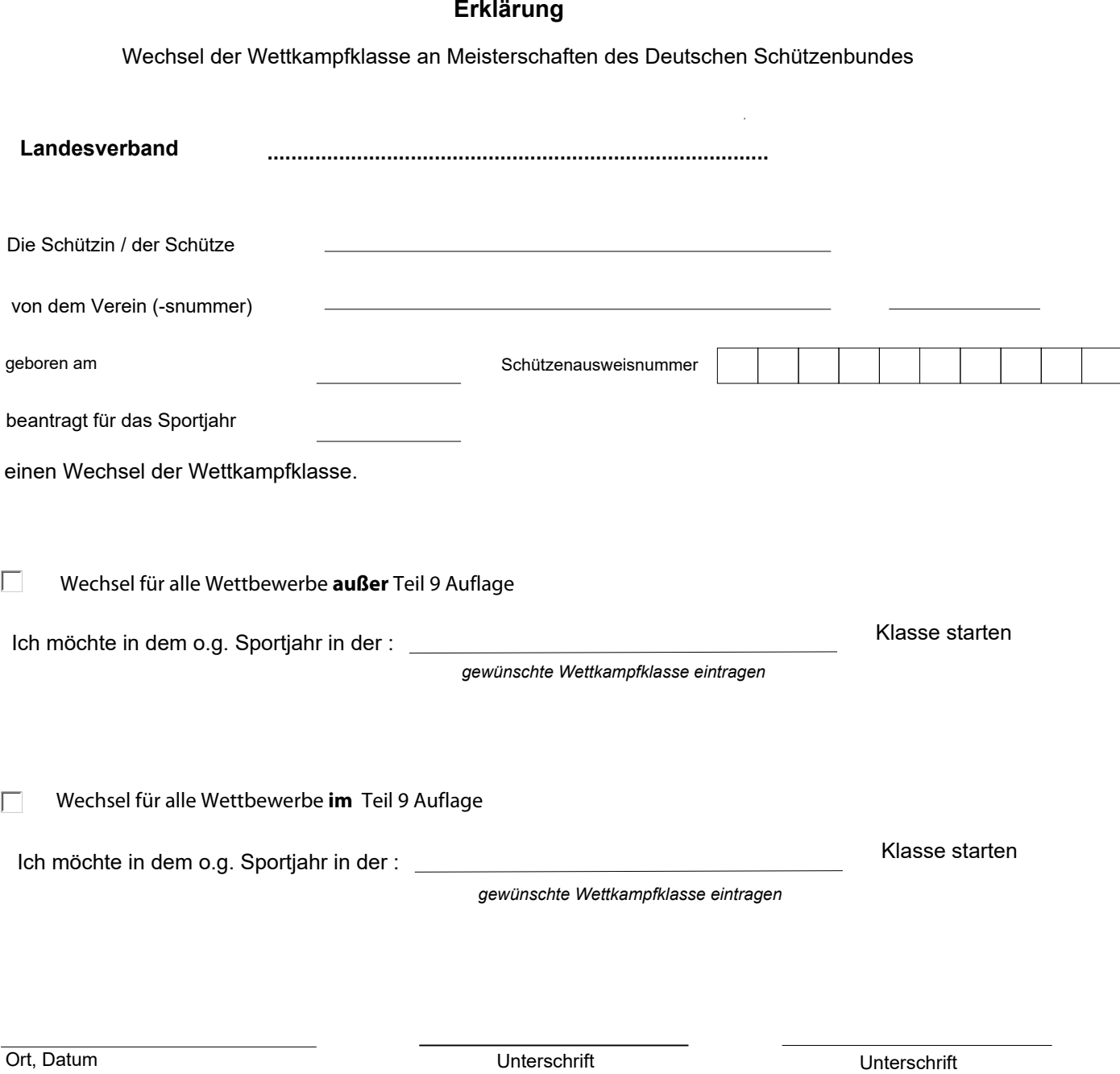

**Eine Erklärung nach Regel 0.7.1 bzw. 9.1.1 verpflichtet den Schützen für die Dauer eines Sportjahres zur Beibehaltung der gewählten Wettkampfklasse in allen Wettbewerben** 

**Dieser Antrag ist über den Erstverein bei der ersten Verbandssportstelle zur Weiterleitung an den Landesverband einzureichen**

Sportler/-in Schützenmeister oder Sportleiter